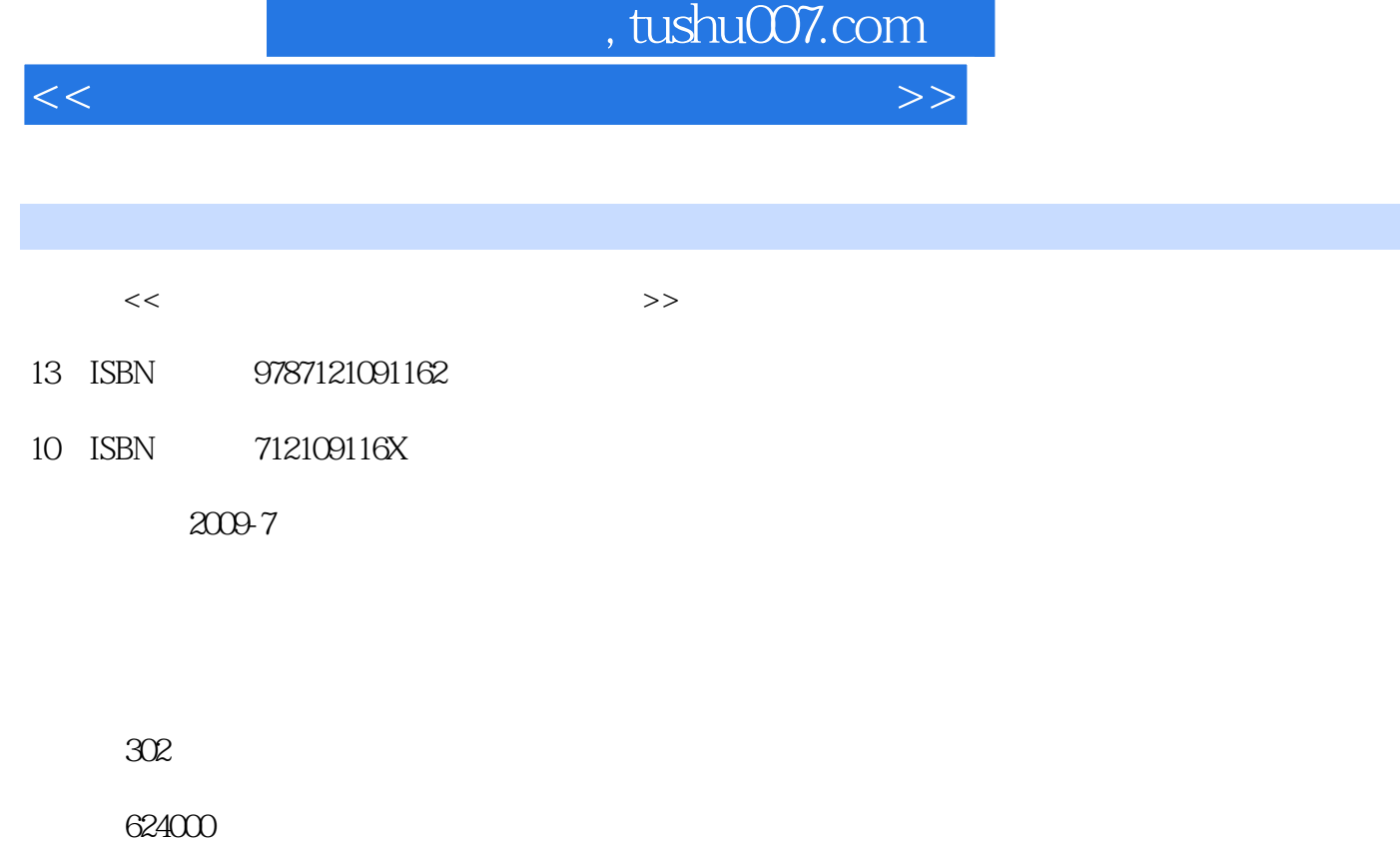

extended by PDF and the PDF

更多资源请访问:http://www.tushu007.com

 $<<$ 

 $1.1$   $1.1$   $1.1.2$  $1.1.3$   $1.1.4$   $1.1.5$  $1.2$  1.2.1  $1.2.1$   $1.2.2$  1.3  $1.31$   $1.32$   $1.4$ 1.4.1 Instructions 1.4.2 1.5 1.6  $1.61$   $1.62$   $1.63$   $1.64$  / 1.65 1.7 1.7 1.7.1 CPU 1.7.2 1.7.3 1.7.4 1.7.5 1.7.6  $1.8$  1.81  $1.82$  1.83  $1.84$  1.9  $1.10$  1.10  $1.101$  $1.102$  1.11  $1.11$   $1.11.1$   $1.11.2$ 1.12 1.12 1.12.1 1.12.2 2 Windows  $XP$  2.1 2.1.1 2.1.2 2.2  $221$  2.2.2 Windows  $XP$  2.3  $231$  $232$  2.3.3  $234$  $235$  2.36  $236$   $237$  2.38  $239$   $2310$  $241$   $242$   $243$  $\frac{244}{245}$  2.44 2.5.1 a 2.5.2 a notepad 2.5.3 2.5.4 2.6  $27$  2.7.1  $27.2$  2.8  $281$  2.8.2 3 Word 2003 3.1 Word 3.1.1 Word 2003 31.2 Word 31.3 Word 3.2 Word 3.2.1  $322$  3.2.3  $324$  $325$   $326$   $33$  Word  $331$ 332 333 334 34 Word 34.1 34.2 34.3 34.3 35 Word  $351$   $352$   $353$   $36$  $361$   $362$   $37$   $37.1$ 3.7.2 4 Excel 2003 4.1 Excel 2003 4.1.1 Excel 2003 4.1.2 Excel 2008<br>
4.1.2 Excel 4.1.3 Excel 4.2 4.2 4.2 4.2 4.2  $4.2.2$   $4.2.3$   $4.3$   $4.3$   $4.31$ 432 433 434 435  $4.36$  4.4 4.41 4.4.2  $443$  444 451 452  $453$  46  $461$ 4.6.2 4.6.3 4.64 4.6.5 4.7  $4.7.1$   $4.7.2$   $4.7.3$   $4.7.4$   $4.8$ 4.8.1 4.8.2 4.8.2 4.9 4.9 4.9.1  $4.92$   $4.10$   $4.101$   $4.102$ 5 PowerPoint 2003 5.1 PowerPoint 2003 5.1.1 PowerPoint 2003 5.1.2 PowerPoint 2003中的几个基本概念 5.1.3 PowerPoint 2003的启动 5.1.4 PowerPoint 2003 5.1.5 PowerPoint 2003 5.2 5.2 5.2.1  $5.22$   $5.23$   $5.24$   $5.3$  $5.31 \t 4 \t 5.32 \t 5.33$ 

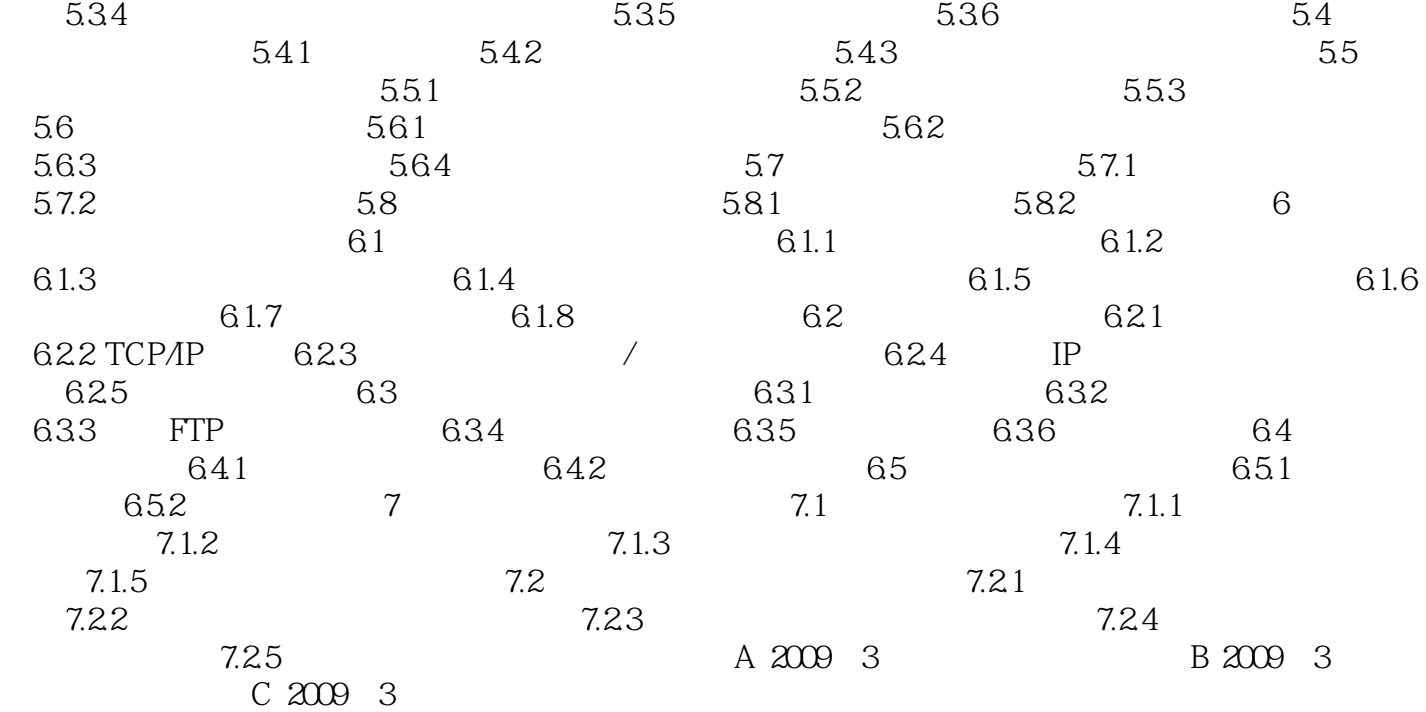

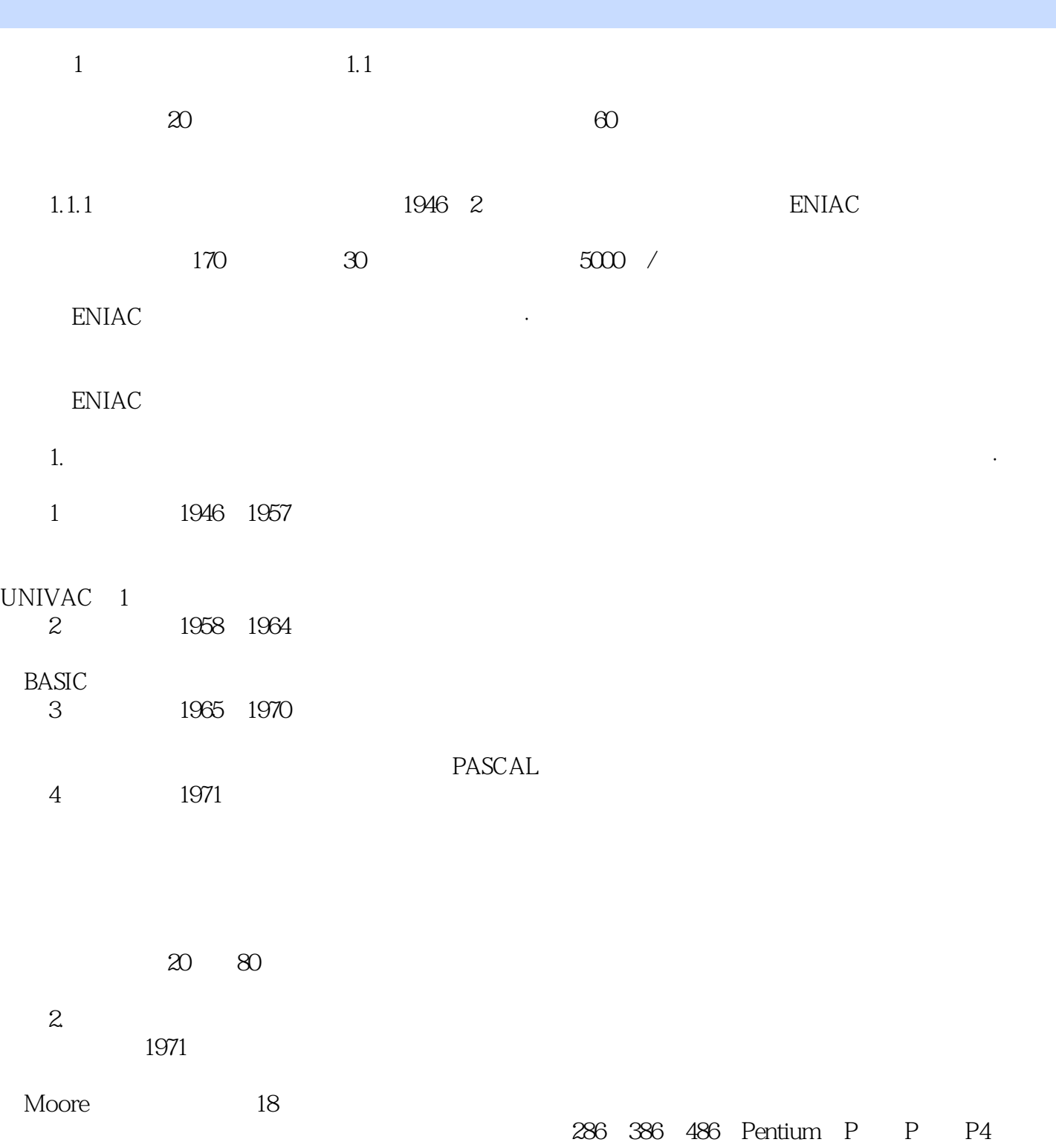

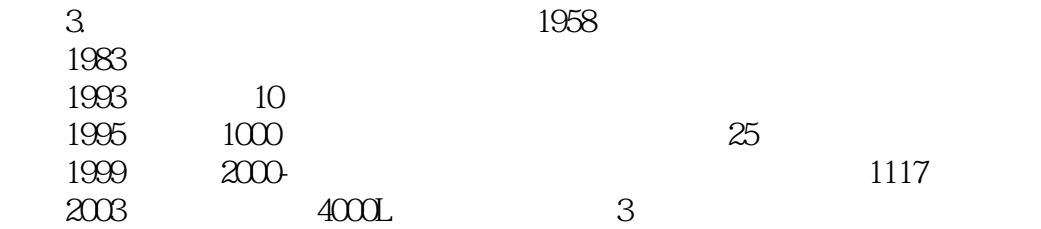

 $\overline{R}$  , the contraction of the contraction of the contraction of the  $\overline{R}$ 

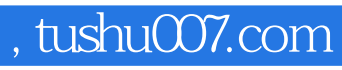

 $<<$ 

本站所提供下载的PDF图书仅提供预览和简介,请支持正版图书。

更多资源请访问:http://www.tushu007.com